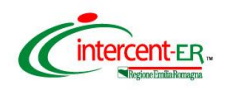

## **SATER - SISTEMA PER GLI ACQUISTI TELEMATICI DELL'EMILIA-ROMAGNA**

## **NUOVE FUNZIONALITÀ**

(ottobre 2023)

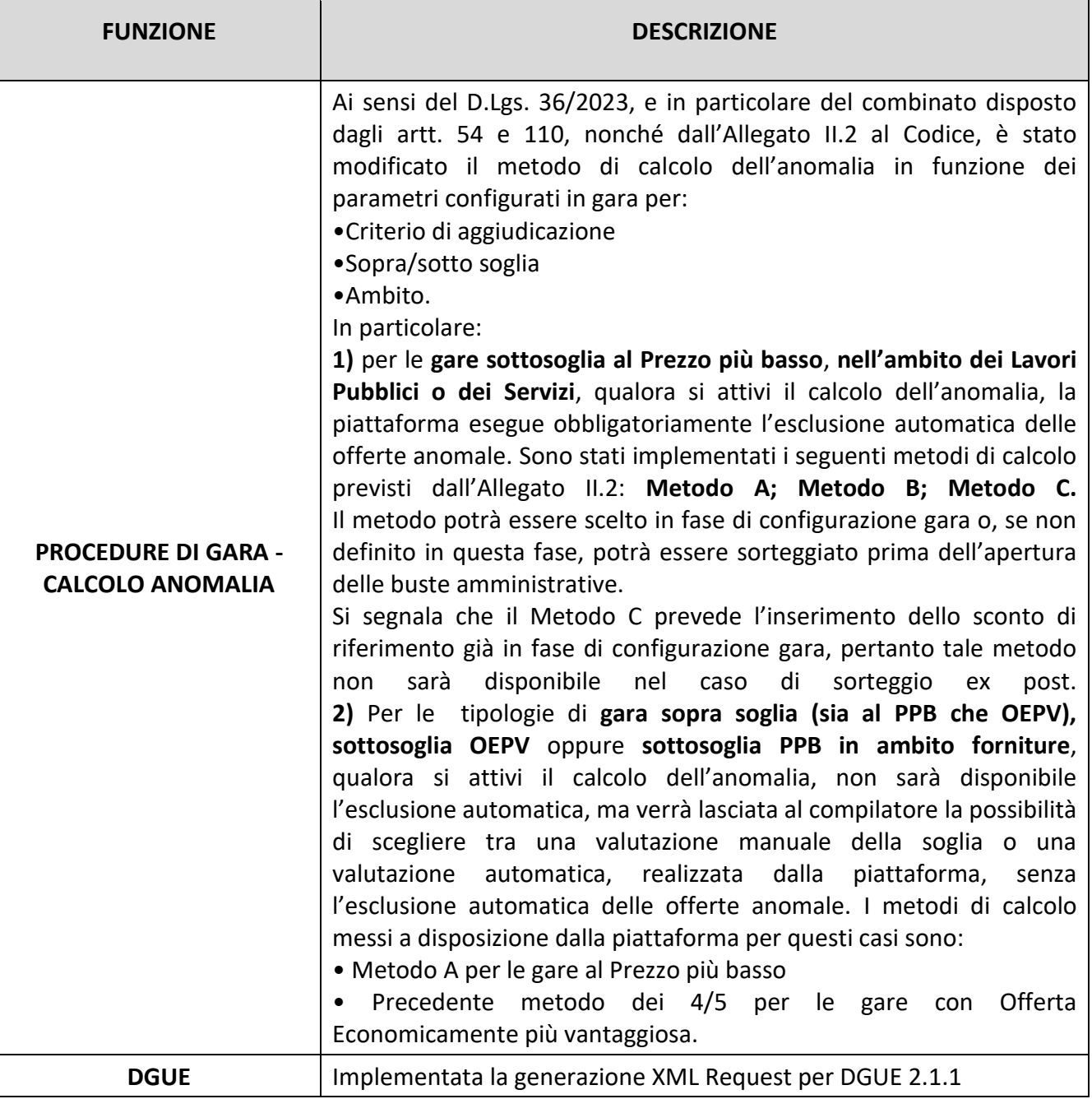

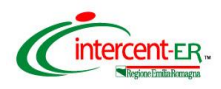

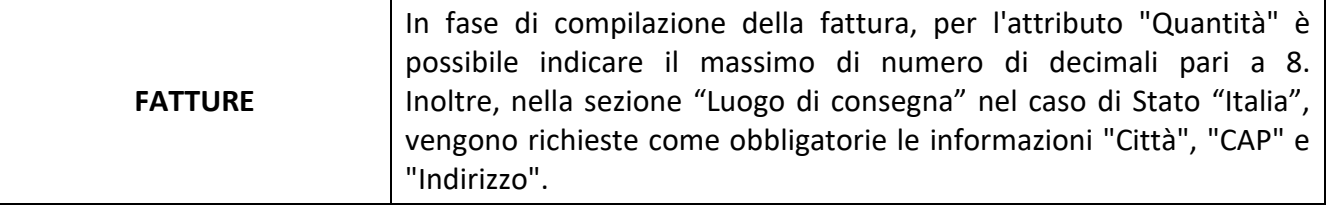